# **A Perturbation-Free Replay Platform for Cross-Optimized Multithreaded Applications**

Jong-Deok Choi Bowen Alpern Ton Ngo Manu Sridharan<sup>y</sup> John Vlissides

IBM T. J. Watson Research Center PO Box 704, Yorktown Heights, NY 10598  $\{j \in \mathcal{C}(\mathcal{C}) \mid \mathcal{C}(\mathcal{C}) \geq \mathcal{C}(\mathcal{C})\}$  (identically via  $\mathcal{C}(\mathcal{C})$  is  $\mathcal{C}(\mathcal{C})$  is  $\mathcal{C}(\mathcal{C})$  is  $\mathcal{C}(\mathcal{C})$  is  $\mathcal{C}(\mathcal{C})$  is  $\mathcal{C}(\mathcal{C})$  is  $\mathcal{C}(\mathcal{C})$  is  $\mathcal{C}(\mathcal{C})$  is  $\mathcal{C}(\math$ 

# **Abstract**

*Development of multithreaded applications is particularly tricky because of their non-deterministic execution behaviors. Tools that support the debugging and performance tuning of such applications are needed. Key to the construction of such tools is the ability to repeat the nondeterministic execution behavior of a multithreaded application. A clean separation between the application and the system that runs it facilitates supporting that ability. This paper presents a platform for constructing such tools in a context in which any separation between the application and the underlying system (and between both and the platform's own instrumentation code) has been obscured.*

*DejaVu supports deterministic replay of nondeterministic executions of multithreaded Java programs on the Jalape˜no virtual machine (running on a uniprocessor). Jalape˜no is written in Java and its optimizing compiler regularly integrates application, virtual machine, and DejaVu instrumentation code into unified machine-code sequences. DejaVu ensures deterministic replay through* symmetric instrumentation *— side-effect identical instrumentation in both record and replay modes — and* remote reflection *which exposes the state of an application without perturbing it.*

# **1. Introduction**

Tools for accurately repeating non-deterministic computation are important for debugging and tuning server applications. On a uniprocessor, construction of execution replay tools is considerably eased if a clear distinction is maintained between the application and the underlying runtime system that supports its execution. This paper considers building such tools for an environment where the line between application and runtime has been significantly blurred.

*Cross-optimization* refers to an environment in which an application and its runtime system are analyzed and optimized together. Just as interprocedural analysis yields benefits beyond what can be achieved with purely local optimizations, "co-analysis" and "co-optimization" of the application and runtime environment can improve overall performance.

Jalapeño [4] is a Java virtual machine (JVM) for high-performance servers that employs cross-optimization. Written in Java, Jalapeño brings the benefits of crossoptimization to server design and implementation. Jalapeño uses a dynamic compilation-only strategy that further enhances the effectiveness of cross-optimization.

Large scale multithreading in server applications makes their executions highly non-deterministic. Debugging such programs is particularly difficult since it's hard to fix something that doesn't even fail reliably. It is therefore useful to have a tool that is able to reproduce an errant behavior when it has been observed. This paper describes *DejaVu* (**deterministic Java replay utility**) for Jalapeño, a tool that deterministically replays uniprocessor<sup>1</sup> Jalapeño executions of multithreaded Java applications.

A replay tool will typically require instrumenting application (and possibly runtime) code. If, as is usually the case, there is a performance penalty for such instrumentation, then the code will normally be executed with the instrumentation turned off. A replay tool strives to be both

International Parallel and Distributed Processing Symposium, San Fransisco, CA, April 23-27, 2001.

<sup>&</sup>lt;sup>†</sup> Dept. of Electrical Engineering and Computer Science, Massachusetts Institute of Technology, Cambridge, MA 02139.

<sup>1</sup>Replay of *multiprocessor* executions is a considerably harder problem that we hope to be able to address in the future. Nonetheless, it should be apparent that even a uniprocessor replay engine (as described here) will be useful in understanding and debugging multithreaded programs primarily intended to run on multiprocessors.

*accurate*, in that the replayed code exhibits exactly the same behavior as the instrumented code, and *precise*, in that the instrumented code exhibits behavior that is close to that of the uninstrumented code. (Note that the accuracy requirement is absolute while precision is a matter of degree.)

Cross-optimization is a boon to achieving precision, since it allows instrumentation, application, and runtime code to be integrated and optimized together. However, cross-optimization makes accuracy more difficult.

DejaVu achieves accuracy by dividing the operations of an application and its runtime into *deterministic* operations (such as instruction executions), which necessarily produce the same result on replay, and *non-deterministic operations* (such as environmental queries), which do not. In record mode, DejaVu ignores deterministic operations while recording the results of non-deterministic operations. In replay mode, it again ignores deterministic operations while systematically replacing non-deterministic operations with the retrieval of their prerecorded results.

It is fairly easy to isolate non-deterministic operations (on a uniprocessor) if the application and runtime are distinct: application code is deterministic, and all runtime services, including thread switching, may be treated as nondeterministic, although there may be a precision penalty for treating deterministic services as though they were nondeterministic. With cross-optimization, identifying and isolating non-deterministic runtime services is more challenging.

To understand these issues, a brief overview of Jalapeño is in order. The archetypical Java runtime service automatic memory management, both object allocation and garbage collection — is completely deterministic in Jalapeño. However, its implementation has implications for DejaVu. To avoid memory leaks associated with conservative garbage collection and to allow copying garbage collection, all of Jalapeño's garbage collectors are type-accurate. This means that every reference to a live object must be identified during garbage collection. Identifying such references in the frames of a thread's activation stack is particularly problematic. Jalapeño *reference maps* specify these locations for predefined *safe-points* in the compiled code for a method.<sup>2</sup> At garbage-collection time, Jalapeño guarantees that every method executing on every mutator thread is stopped at one of these safe-points.

To make good on this guarantee, Jalapeño contains its own thread package that performs quasi-preemptive thread switching only when the current running thread is at a predetermined *yield point* (in method prologues and on loop backedges). Yield points are a subset of safe-points. To achieve some measure of fairness among Java threads, they

are preempted at the first yield point after a periodic timer interrupt. These timer interrupts are a noteworthy source of non-determinism in Jalapeño. Capturing the effect of such asynchronous interrupts would be a challenge to any replay tool. The multithreading facilities of Jalapeño were designed to be highly efficient, modular, and independently tunable. This design aided greatly in implementing DejaVu, as Jalapeño's thread packages were fairly easy to understand and modify.

One of the challenges of integrating DejaVu's instrumentation into the application (and runtime) is that this instrumentation behaves differently in record and replay mode. In record mode, the instrumentation writes information; in replay mode, it reads information. Like Jalapeño, this instrumentation is written in Java. Consider what would happen if the replay instrumentation triggered a class load that didn't happen (or happened at a later point) during record. DejaVu employs symmetry to prevent different behaviors of DejaVu between record and replay from precluding accurate replay. Any side effects of DejaVu that might affect the execution behavior of Jalapeño and the application are faithfully generated during both record and replay.

The requirements of symmetry also place a burden on tools based on DejaVu. Consider, for instance, a DejaVubased debugger: one would like to be able to interrupt a replay, inspect the state of the Jalapeño heap, and resume the replay. Java's reflection facility provides an effective mechanism for inspecting the heap. However, if this facility is invoked in Jalapeño in replay mode, the symmetry between record and replay is broken and replay cannot be resumed. Since these side effects of debugging cannot be incorporated into the record and replay mechanism to achieve symmetry, tools built with DejaVu currently run in a separate JVM from the one running the application to avoid perturbing the replayed application.

To retain the advantage of reflection, the JVM running the tool (the *tool JVM*) employs a technique called *remote reflection* [14], which enables reflection to operate across the separate address spaces of the two JVM's. The tool JVM interprets the same reflection methods of the JVM running the application (the *application JVM*), but it uses the application JVM's data by intercepting the reflection bytecodes and by transparently mapping the objects' data between the address spaces.<sup>3</sup> This allows a debugger running on the tool JVM to query program state by invoking the JVM's internal reflection methods without affecting the state of the application JVM.

By combining symmetric instrumentation and remote reflection, DejaVu for Jalapeño serves as a perturbation-free

<sup>&</sup>lt;sup>2</sup>Jalapeño does not interpret Java bytecodes. Rather, one of three Jalapeño compilers translates these bytecodes to machine code. Currently, DejaVu uses Jalapeño's *baseline* compiler.

 $3$ It is possible for such a tool to allow a user to intentionally alter the state of the application, but this would irrevocably break the symmetry between record and replay. Replay could still be resumed, but no guarantee could be made as to its accuracy.

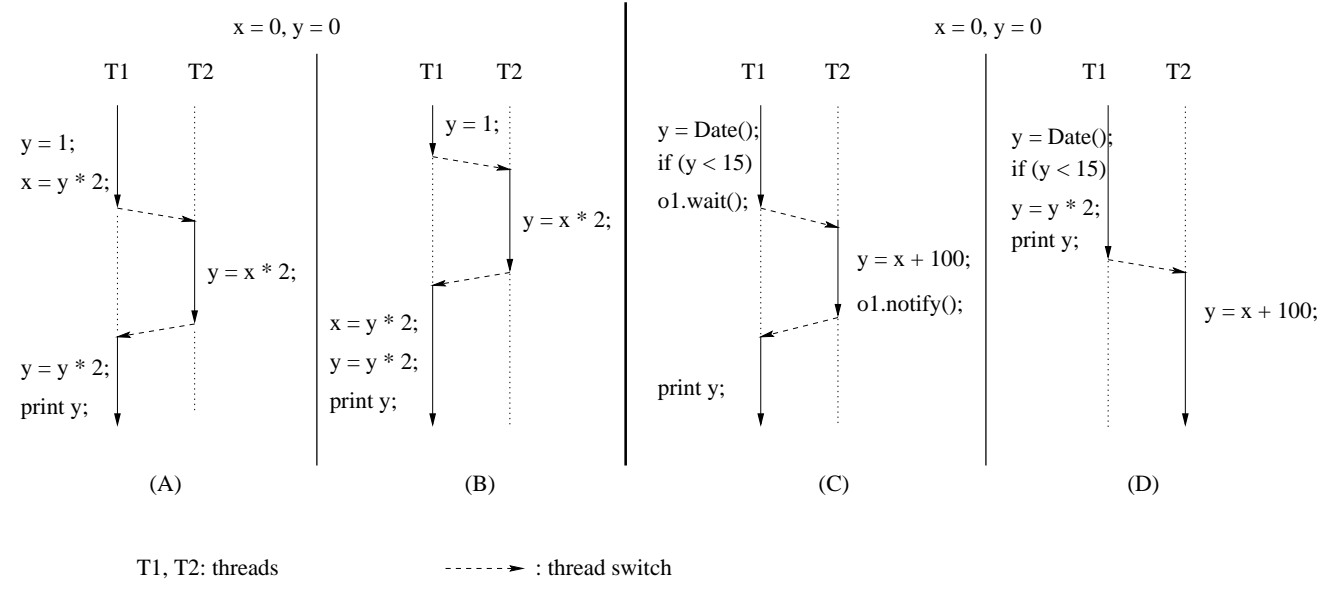

**Figure 1. Non-Deterministic Execution Examples.**

replay platform that enables a family of replay-based *development* tools for understanding and performance tuning, as well as for debugging, cross-optimized multithreaded applications.

The next section presents DejaVu's replay strategy in detail. Section 3 explains remote reflection and its application to DejaVu. Section 4 describes DejaVu's GUI interface. Section 5 considers related work and section 6 concludes.

# **2. Deterministic Replay**

On a uniprocessor system, execution behavior of an application can be uniquely defined by (1) the sequence of *execution events*, and (2) the program state after each execution event. Therefore, two execution behaviors of an application are identical if (1) their execution sequences are identical, and (2) the program states after any two corresponding events are identical. In Java, an (execution) event can be defined as an execution of a Java bytecode by an interpreter or an execution of a set of machine instructions generated from a bytecode by a compiler. (Note that because a bytecode can be executed more that once, it may correspond to several events.)

For a multithreaded application, events can be executed by different threads. A *thread switch* is the transition in the event sequence from an event executed by one thread to an event executed by another thread. The timing of a thread switch can affect the order of events after the thread switch and hence can affect the program state after an event.

The example in Figure 1 (A and B) illustrates how two different executions of the same program with the same initial state can still result in different behaviors due to the timing of thread switching. The "print  $y$ " of Figure 1-(A) will print 8, while the "print y" of Figure 1-(B) will print 0.

The program state after an event can itself affect when a thread switch occurs by affecting the execution path following the event. Consider now Figure 1-(C) and Figure 1-(D), in which "Date()" returns today's date from the system wall-clock. In the example, different program states immediately after " $y =$  Date()" made different branches taken after "if  $(y < 15)$ ": the "true" branch was taken in Figure 1-(C), and the "false" branch was taken in Figure 1-(D). The "true" branch in Figure 1-(C) resulted in a thread switch from T1 to T2 due to "o1.wait()" inside the branch, while the "false" branch in Figure 1-(D) did not result in an immediate thread switch.

We can ensure two executions of a multithreaded application are identical by ensuring identical thread switches and identical program states after corresponding events. We first describe the technique that ensures identical program states after corresponding events, assuming identical thread switches. We then describe the technique to ensure identical thread switches, assuming identical program states after corresponding events. Combining these two techniques ensures identical execution behaviors of different executions.

### **2.1. Ensuring Identical Program State**

An event is *deterministic* if the same *in-state* produces the same *out-state*, where in-state and out-state are the program states immediately before and after the event, respectively. All the events in Figure 1-(A) and Figure 1-(B) are

deterministic. If all the events are deterministic, execution behaviors remain identical as long as thread switches occur the same way, assuming initial program states are identical.

Some events are inherently non-deterministic: the same in-state can produce different out-states. An example nondeterministic event is reading the value of a wall clock during execution, like the "Date()" function in Figure 1-(C) and Figure 1-(D). Another example is reading a keystroke or mouse movements. DejaVu handles a nondeterministic event by recording the (change in the) outstate during one execution and by systematically replacing non-deterministic operations with the retrieval of their prerecorded results.

# **2.2. Ensuring Identical Thread Switches**

In Jalapeño, three factors can cause thread switches:  $(1)$ synchronization events, (2) timed events such (sleep and timed wait), and (3) timer interrupts. Thread switches due to synchronization events are deterministic, while thread switches due to the other two are non-deterministic.

#### **Replaying Deterministic Thread Switches**

A thread switch occurs when a synchronization event blocks the execution of the current thread. A wait event or an unsuccessful monitorenter event corresponds to this case. Synchronization events can also make a blocked thread ready to execute. Events corresponding to this case are monitorexit, notify, notifyAll, and interrupt.

A thread switch occurred when thread "T1" in Figure 1- (C) executed "o1.wait()". This thread switch is deterministic in that there will always be a thread switch at that event. The key issue for the replay in this case is how to ensure thread "T2" becomes the next active thread in the presence of multiple ready threads.

An unsuccessful monitorenter event also generates a thread switch (in Jalapeño) since the current thread is blocked until it can successfully enter the monitor: e.g., a synchronized method or block in Java. Whether a monitorenter event is successful or not depends on the program state, including the *lock state* of each thread, and is generally a non-deterministic event. Cross-optimization of Jalapeño and its application, however, benefits DejaVu in this regard, although it also presents some problems (to be discussed later).

When DejaVu replays an application up to a synchronization operation (say monitorenter), it replays the program state of Jalapeño as well, including its thread package, which maintains the *lock state* of each thread and lock variable plus the dispatch queue of threads. Therefore the synchronization operation will succeed or fail during replay mode depending on whether it succeeded or failed during record mode. If it fails, moreover, the next thread to be dispatched during replay mode (as determined by the thread package) will be the same thread dispatched during record mode. This is because the data structure used by the thread package in selecting the next active thread will also be exactly reproduced by DejaVu.

Similarly, a notify operation, as in Figure 1-(C), performed on an object during replay mode will succeed or fail if it succeeded or failed during record mode.<sup>4</sup> If it succeeded during record mode, it will succeed during replay mode and awake the same thread among potentially multiple threads waiting on the same object.

Cross-optimization simplifies the implementation of this behavior in that no additional information need be captured or restored during replay to accommodate programmerspecified synchronization events.

#### **Replaying Non-Deterministic Timed Events**

The thread package's state includes a queue of threads ready to execute (the *ready* threads) and a list of threads blocked due to synchronization operations (the *blocked* threads). Under DejaVu, blocked threads normally become ready threads as a result of operations from other threads that wake up the blocked threads, such as notify, notifyAll, and monitorexit. Two exceptions are sleep and timed wait operations. A sleeping thread wakes up after a period specified in an argument to the sleep operation. A wait operation can specify a period after which a thread should wake up unilaterally. These timer-dependent operations must be handled specially.

Timer expiration depends on the wall-clock value and is non-deterministic with respect to application state. Consequently, readying a thread for execution based on wallclock time affects subsequent threading behavior nondeterministically. To ensure deterministic threading behavior during replay, timer expiration is based on equivalent program state, not wall-clock values alone. DejaVu achieves this by reproducing the wall-clock values during replay mode.

To handle sleep and timed wait, Jalapeño reads the wall clock periodically. The values read are nondeterministic, but their reproduction is deterministic under DejaVu. Therefore events that depend on wall-clock values, such as sleep and timed waits, will execute deterministically. Reproducing wall-clock values is a special case of replaying non-deterministic events, described above.

 ${}^{4}$ A notify operation on an object "succeeds" if there exists a thread waiting on the same object.

```
// during DejaVu record // during DejaVu replay
// at every yield point // at every yield point
if (liveClock) { if (liveClock) {
  // only when the clock is running \frac{1}{2} // only when the clock is running liveClock = false;
    veClock = false;<br>
// pause the clock \qquad // pause the clock \qquad // pause the cl
                                                // pause the clock // pause the clock
  \text{nyp++}; nyp--; nyp--; nyp--; nyp--; nyp--; nyp--; nyp--; nyp--; nyp--; nyp--; nyp--; nyp--; nyp--; nyp--; nyp--; nyp--; nyp--; nyp--; nyp--; nyp--; nyp--; nyp--; nyp--; nyp--; nyp--; nyp--; nyp--; nyp--; nyp--; nyp--; 
  if (preemptiveHardwareBit) { if (nyp == 0) {
    // preemption required // preemption performed
    // by system clock // during record
    recordThreadSwitch(nyp); nyp = replayThreadSwitch();
    nyp = 0;<br>
// reset the counter<br>
\frac{1}{2} // reset the counter<br>
\frac{1}{2} // for the next thread switch
    %// reset the counter \frac{1}{2} // for the next thread switch threadSwitchBitSet = true;
                                                threadSwitchBitSet = true;// set the software switch bit // set the software switch bit
  } }
  liveClock = true; liveClock = true;
    // resume the clock // resume the clock
} }
if (threadSwitchBitSet) { if (threadSwitchBitSet) {
  threadSwitchBitSet = false;<br>threadSwitchBitSet = false;
  performThreadSwitch(); performThreadSwitch();
} }
        (A) (B)
```
# **Figure 2. DejaVu Instrumentation at Yield Points for Record (A) and Replay (B)**

# **2.3. Replaying Preemptive Thread Switches**

A non-deterministic thread switch occurs in Jalapeño as a result of preemption, based on a wall-clock timer interrupt. Since the number of instructions executed in a fixed wall-clock interval can vary, a non-deterministic number of instructions will be executed within each preemptive thread switch interval.

Cross-optimization simplifies things here too, since DejaVu replays Jalapeño's thread package. Ensuring identical preemptive thread switches requires identifying the events after which a preemptive thread switch occurred during record, and enforcing thread switches after the corresponding events during replay. The key issue here is how to identify the corresponding events in record and replay.

Wall-clock time is not a reliable basis for events, because a thread's execution speed can vary due to external factors such as caching and paging. Instruction addresses are also insufficient, as the same instruction can be executed many times during an execution through loops and method invocations. A straightforward counting of instructions executed by each thread will work, but the overhead is prohibitive.

The *Instant Replay* [12] system observed that events could be uniquely identified by a pair consisting of an instruction address and a count of the number of backward branches executed by the program. Jalapeño exploits this observation with yield points encountered taking the roll of backward branches executed.<sup>5</sup> Since preemptive thread switches in Jalapeño *only* occur at yield points, the yieldpoint count can uniquely specify preemptive thread-switch events. Moreover, this count can be kept as a delta since the last such event (nyp in Figure 2).

The code in Figure 2-(A) is executed at every yield point during DejaVu record. nyp is initially set to <sup>0</sup>, is incremented at each yield point<sup>6</sup>, and is recorded (and set back to <sup>0</sup>) when a thread switch takes place. The code in Figure 2- (B) is executed at every yield point during replay. nyp is initially set to the first recorded value, and is decremented at normal yield points. It reaches <sup>0</sup> at those yield points that the recorded program performed a thread switch. (It is then assigned a new value from the recorded data.) The preemptiveHardwareBit, set by timer interrupt (and cleared by performThreadSwitch()) during record, is ignored during replay.

### **2.4. Symmetric Instrumentation**

Note the similarity between Figures 2-(A) and 2-(B). Such similarity between instrumentation code of Dejavu's record and replay modes is key to achieving accurate replay.

<sup>&</sup>lt;sup>5</sup>Remember, there is a yield-point on each loop backedge and in every method prologue — so, while the two counts are not identical, they serve the same purpose.

<sup>6</sup>Unless liveClock is false; the role of liveClock will be described below.

DejaVu cannot replay its own instrumentation, which behaves differently by definition: it writes data in record mode and reads data in replay mode. Ideally, DejaVu's execution should be *transparent* to Jalapeño— not affecting its behavior except to effectuate replay.

Cross-optimizing DejaVu, Jalapeño, and the application, however, makes total transparency impractical. Side effects of DejaVu instrumentation may affect the virtual machine and/or the application. For example, any class that DejaVu loads affects Jalapeño, since a class loaded by DejaVu will not be loaded again for Jalapeño. Hence class loading on DejaVu's part can change Jalapeño's execution behavior and potentially that of the application. Class loading can also affect the garbage collector, because loading usually involves allocating new heap objects.

Where transparency cannot be achieved, DejaVu employs*symmetry* between record mode and replay mode: actions of DejaVu that might affect the JVM (or DejaVu itself) are performed identically during both record and replay. Such actions include:

- object allocation,
- class loading and method compilation,
- stack overflow, and
- updating the logical clock.

#### **Symmetry in Object Allocation**

To maintain symmetry in object allocation, which can affect the garbage collector, DejaVu allocates and uses (at a given point in the execution) the same heap objects for both record and replay modes. For example, it uses the same buffer to store captured information in record mode and to store captured information read from disk in replay mode. DejaVu pre-allocates the buffer independent of mode during its initialization. Additional heap objects are created as needed at a given execution point in both record and replay modes.

# **Symmetry in Loading and Compilation**

DejaVu maintains symmetry in class loading and method compilation by pre-loading all the classes of DejaVu, whether needed only for record or replay, during its initialization before the application starts. DejaVu also precompiles the methods in the pre-loaded DejaVu classes during initialization. Furthermore, DejaVu pre-loads classes needed for file I/O (to store captured information during record and to read it back during replay). The I/O methods DejaVu invokes are input methods during record, and output methods during replay. To maintain symmetry in loading the classes and compiling methods for I/O, DejaVu writes into a temporary file (i.e., invokes output methods) and then immediately reads from that file (i.e., invokes input methods) as part of DejaVu initialization during both record and replay. This forces both input methods and output methods to be compiled during both record and replay.

### **Symmetry in Stack Overflow**

Jalapeño allocates runtime activation stacks in heap objects (arrays), creating a new one when the current stack overflows. Should that happen, DejaVu maintains symmetry by ensuring that an overflow occurs at exactly the same point in the execution during both modes, whether in Jalapeño or in the application.

DejaVu's own instrumentation in Jalapeño invokes different DejaVu methods in record and replay modes, since the modes do different things. The result can be unequal runtime activation-stack increments at corresponding invocations of a DejaVu method. These can result in different behaviors in runtime-stack overflow. DejaVu addresses this problem by eagerly growing the runtime activation stack just before calling a DejaVu method when available stack space falls below a heuristically determined value.

#### **Symmetry in Updating the Logical Clock**

DejaVu's logical clock keeps track of the number of yield points executed by a thread. Since the instrumentation for record and replay perform different tasks, one might entail more yield points than the other. To keep the logical clocks in synch, none of the yield points encountered while executing instrumentation code is counted in the logical clock. (This is the purpose of the liveClock flag in Figure 2.)

### **2.5. Java Native Interface**

The Java Native Interface (JNI) allows a Java application to interact with native code. Execution behavior of a Java application can be affected by native code in two ways: through return values or callbacks. Callbacks can be made only through pre-defined JNI functions. DejaVu captures return values from a native call and callback parameters during record, and it regenerates them at the corresponding execution points during replay. This approach is sufficient since Jalapeño's implementation of JNI does not allow native code to obtain direct pointers into the Java heap.

# **3. Remote Reflection**

The first goal for a debugger integrated with DejaVu is to preserve the execution of the application being replayed. The execution must not be perturbed by normal debugger operations such as stopping and continuing, querying objects and program states, setting breakpoints, etc.

Jalapeño's Java-based implementation adds a second goal for the debugger. Jalapeño uses reflection extensively for all objects so that the many system components can be integrated seamlessly and effectively. As a result, there is strong motivation to exploit the same reflection interface to interact with the JVM and applications rather than using a different, ad hoc interface.

These two goals yield many advantages, but they lead to a conflict in the implementation. First, to use reflection, the debugger must be an integral component of the system — in other words, the debugger must execute in-process — but maintaining the deterministic execution of the entire system becomes problematic. For example, suppose the application has stopped at a breakpoint and the user wants to display stack trace. The JVM must then execute the debugger and its reflective methods to compute the desired information. This action itself changes the state of the JVM because thread scheduling occurs, classes may be loaded, garbage collection may take place, etc. As a result, it may no longer be possible to resume the deterministic execution when the application continues.

On the other hand, keeping the application JVM unperturbed during replay requires an out-of-process debugger that is, a debugger that runs on an independent JVM. But that will put the application's reflection out of the debugger's reach. Although the debugger can load the classes and execute the reflection methods, the desired data resides in the application JVM rather than the tool JVM.

At a higher level, the general problem is that with reflection, data and the code describing it are tightly coupled. In other words, the code must execute in the same address space to obtain information about the data.

Remote reflection solves this problem by decoupling the data and its reflection code, thus allowing a program in one JVM to execute a reflection method that operates directly on an object residing in another JVM. In the case of DejaVu, the debugger can execute out-of-process to avoid perturbing the application, yet it can take full advantage of Jalapeño's reflection interface.

#### **3.1. Transparent remote access**

Remote reflection allows remote data to be accessed transparently in the Java programming model. The key to remote reflection is an object in the local (tool) JVM called the *remote object*, which serves as a proxy for the real object in the remote (application) JVM.

To set up the association between the two JVM's, the user (i.e., the debugger) specifies a list of reflection methods that are said to be *mapped*: when they are executed in the tool JVM, they return a remote object that represents the actual object in the remote JVM. Typically, these are access methods that return the internal components of an object.

Once a remote object is obtained from a mapped method, all values or objects derived from it will also originate from the remote JVM. The standard reflection method can be invoked on the remote object in the same way as a normal object. Aside from the list of mapped methods, a remote object is indistinguishable from a normal object in the local JVM, from the program's perspective.

The uniform treatment of local and remote objects gives the advantage of transparency. Because a remote object is logically identical to a local object, a program uses the same reflection interface whether it executes in-process or out-ofprocess. As a result, the maintenance of both the reflection interface and programs using it is greatly simplified.

A second advantage is that no effort is required in the remote JVM, since remote reflection relies on the underlying operating system to access the remote JVM address space. In other words, the remote JVM does not execute any code to respond to queries from the debugger, and no JVM code is modified to support the debugger. This guarantees that the remote JVM is not perturbed by the debugger unless the user specifically wants to modify the state of the remote JVM.

Consider a simple example in Figure 3. In this case, the debugger is executing in the local JVM that supports remote reflection. The application (with its runtime) being replayed is the remote JVM.

To compute the line number, the lineNumberOf() method of Debugger invokes the VM Dictionary.getMethods() method to obtain a table of VM Method. Then it selects the desired element and invokes its virtual getLineNumberAt() method. This reflection method then consults the object's internal array to return a line number. To execute this code with remote reflection, we specify that the VM Dictionary.getMethods() method is to be mapped to an array of VM Method's in the remote space. Therefore, when the code is executed, it returns the initial remote object representing the actual array. Next the candidate variable accesses the remote array and gets a second remote object. The getLineNumberAt() reflection method is then invoked on the remote object. Since the lineTable array is an instance field of the remote object, it too is a remote object. When this third remote array is accessed, the array element is obtained from the remote JVM. The net result is that the reflection method has transparently described an object across two JVM's.

### **3.2. Implementation**

A standard Java interpreter is extended to implement remote reflection. The extension includes managing the remote object and extending the bytecodes to operate on the

```
class Debugger {
  public int lineNumberOf
           (int methodNumber, int offset) {
    VM Method[] mTable =
            VM_Dictionary.getMethods();
    VM_Method candidate =
            mTable[methodNumber];
    int lineNumber =
            candidate.getLineNumberAt(offset);
    return lineNumber;
  }
}
class VM_Method {
  private int[] lineTable;
  public int getLineNumberAt(int offset) {
    if (offset>lineTable.length)
      return 0;
    return lineTable[offset];
  }
}
```
**Figure 3. A Java method making reflective queries across JVM's.** Debugger.lineNumberOf() **invokes** VM Dictionary.getMethods() **to obtain a table of** VM Method**, the reflection method** getLineNumberAt() **is then invoked on the remote object. The final result** lineTable[offset] **is obtained from the remote JVM.**

remote object. Remote reflection also requires operating system support for access across processes. This functionality is typically provided by the system debugging interface, which in the Jalapeño implementation is the Unix *ptrace* facility. Our implementation is simplified by the fact that the debugger only makes queries and does not modify the state of the application JVM (except in response to a user request to change a value); we need not create new objects in the remote space.

### **3.3. Remote object**

To implement the remote object, it was sufficient to record the type of the object and its real address. Remote objects originate from a mapped method or another remote object. In the first case, the address is provided to the interpreter through the process of building the Jalapeño boot image [4]. For the latter case, the address is computed based on the field offset from the address of the remote object.

For a DejaVu tool running on the tool JVM to access native methods, the JNI implementation on this tool JVM

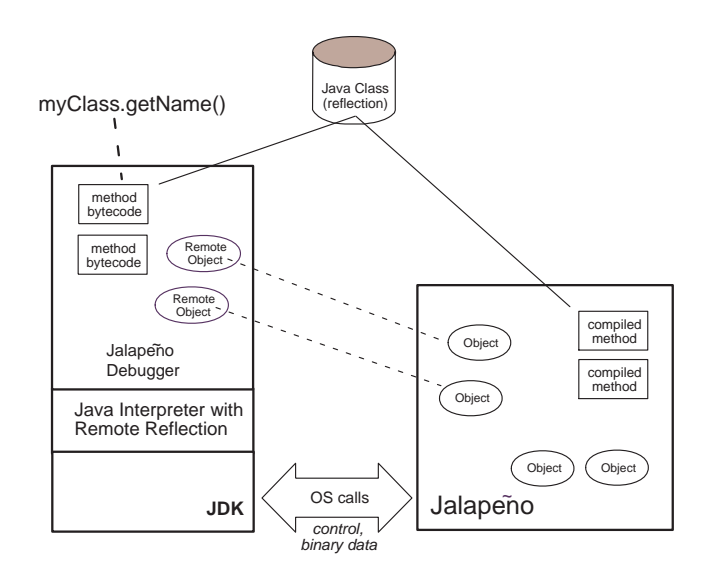

Figure 4. Implementation for Jalapeño: (1) a **Java interpreter is extended to support remote reflection, and this in turn runs on top of** the Sun JVM; (2) Jalapeño loads and runs the **reflection methods as compiled code; (3) the debugger loads and runs the reflection methods as bytecode; (4) remote objects are asso**ciated with the actual objects in the Jalapeño **space.**

will have to be extended to handle remote objects. For our debugger, however, it proved sufficient to clone the remote objects and the remote arrays of primitives. (Note that this is a separate issue from being able to replay native calls in the *application* JVM.)

#### **3.4. Bytecode extensions**

Since the initial remote object is obtained via a *mapped* method, the invokestatic and invokevirtual bytecodes for invoking a method are extended as follows. The target class and method are checked against the mapping list. Those to be mapped are intercepted so that the actual invocation is not made. Instead, if the return type is an object, a remote object is created containing the type and the address of the corresponding object in the remote JVM. If the return type is a primitive, the actual value is fetched from the remote JVM.

In addition, all bytecodes that operate on a reference need to be extended to handle remote objects appropriately — for Java, this includes 23 bytecodes. If the result of the bytecode is a primitive value, the interpreter computes the actual address, makes the system call to obtain the value

from the remote address space, and pushes the value onto the local Java stack. If the result is an object, the interpreter computes the address of the field holding the reference, makes the system call to obtain the field value, and pushes onto the Java stack a new remote object with the appropriate type.

# **4. Graphical User Interface**

The debugger has a GUI based on Java's Swing framework. The classes providing the core debugger functionality must be run on the tool JVM to enable remote reflection, but the GUI would be unacceptably slow if it were thus interpreted. Furthermore, the researchers working on Jalapeño typically execute the virtual machine remotely from a Windows box, since both the application JVM (Jalapeño) and the tool JVM run on AIX. This too incurs overhead. Hence the GUI is designed to run on yet a third JVM, communicating with the debugger JVM through TCP. (Bandwidth is minimized by transmitting small packets of data rather than large images.) Our design lets developers run the debugger remotely while running the GUI on their local machine, affording both simple integration and satisfactory performance.

The GUI provides all the functionality found in most command-line debuggers along with some features from graphical debuggers. A view of the executing method's Java source and machine instructions allows setting breakpoints and single-stepping. The user can inspect instances (including statics) through a tree-based class viewer. The GUI also provides views of current breakpoints and the call stack along with the corresponding Java source code. A thread viewer is useful for finding subtle bugs in multithreaded applications. (Screen shots of the graphical user interface during a debugging session can be found at the DejaVu website [1, 2].)

# **5. Related Work**

Repeated execution is a widely accepted technique for debugging and understanding deterministic sequential applications. Repeated execution, however, fails to reproduce the same execution behavior for non-deterministic applications. Replaying a non-deterministic application requires generating enough traces to reproduce the same execution behavior.

Many previous approaches for replay [12, 17, 15] capture the interactions among processes — i.e., *critical events* — and generate traces for them. A major drawback of such approaches is the overhead, in time and particularly in space, of capturing critical events and in generating traces.

*Igor*, *Recap*, and *PPD* are some of the early works that provide replay capability as part of debugging [8, 15,

13, 6]. They all support replay (or "reverse execution") by checkpointing and re-executing from a previous checkpoint. Igor, however, does not directly address the issue of non-determinism in multithreaded applications [8]. Recap checkpoints the program state by forking and suspending a new process [15]. It handles non-determinism in multithreaded applications by capturing the effect of every read of shared memory locations, which is quite expensive. PPD performs program analysis to reduce the size of snapshots at checkpoints, and also captures the effect of every read of shared memory locations [13, 6]. Boothe's approach is quite similar to the above approaches: it "reverse executes" via checkpointing and re-executing from a previous checkpoint [5]. It also forks an idle process, like Recap, for checkpointing.

To reduce the trace size, *Instant Replay* [12] assumes that applications access shared objects through a correct, coarse-grained operation called *CREW* (Concurrent-Read-Exclusive-Write) and generates traces only for these coarse operations. Obviously, this approach will not work for applications that do not use the CREW discipline, but it also fails when critical events within CREW are nondeterministic.

Russinovich and Cogswell's approach [16] is similar to ours in that it captures thread switches (rather than all critical events) on a uniprocessor. They modified the Mach operating system so that it notifies the replay system on each thread switch. Since they do not replay the (operating system's) thread package itself, their replay mechanism must tell the thread package which thread to schedule at each thread switch. This entails maintaining a mapping between the thread executing during record and during replay. This is a significant execution cost that DejaVu does not incur because it replays the entire Jalapeño thread package.

Holloman and Mauney's approach [10, 9] is similar to (and has the same drawbacks as) Russinovich and Cogswell's except for the mechanism for capturing the process scheduling information. Their approach uses exception handlers instrumented into the application code that capture all the exceptions, including the ones for process scheduling, sent from the UNIX operating system to the application process.

Earlier incarnations of DejaVu [7, 11] developed for SUN's JDK running on WIN32 also generate traces only for thread switches.<sup>7</sup> These approaches suffer the same drawbacks as that of Russinovich and Cogswell.

Remote reflection integrates two common debugger features: out-of-process execution and reflection. Typical debuggers such as *dbx* or *gdb* are out-of-process, but they rely on some fixed data format convention instead of re-

 $7$ Logging data for non-reproducible events such as reading the wall clock need be done independently of thread switch information in all replay schemes.

flection to interpret the data. The Sun JDK debugger [3] and the more recent Java Platform Debugger Architecture are also out-of-process and are based on reflection; however, there are several important differences from remote reflection. First, the Sun JDK approach is intended for user applications because it requires the virtual machine to be fully functional. The reflection interface requires a debugging thread running internally in the virtual machine that is dedicated to responding to queries from the out-of-process debugger. In comparison, remote reflection requires no effort on the target JVM; the JVM does not execute any code, and no JVM code is modified to support remote reflection. Second, the Sun JDK debugger uses a reflection interface that is different and separate from the internal reflection interface. Although this allows the debugging reflection interface to be implemented in native code to minimize JVM perturbation, it requires implementing and maintaining two reflection interfaces with similar functionalities. In contrast, with remote reflection the same reflection interface can be used internally or externally.

# **6. Conclusions**

This paper addresses the problem of building a perturbation-free runtime tool, such as a debugger, for heavily multithreaded non-deterministic Java server applications cross-optimized with the Java Virtual Machine (JVM). It shows how Jalapeño's design for general extensibility and modularity allows for efficient instrumentation for the application and also for the Jalapeño runtime system.

Cross-optimization of the runtime system and the application can improve the overall performance of the application and the runtime system. Cross-optimization also allows for precise instrumentation for a runtime tool such as DejaVu. Cross-optimization, however, introduces new challenges to program replay due to the side effects of the replay tool that can affect the runtime and the application. We showed how DejaVu employs symmetry in side effects and remote reflection to solve these challenges.

# **Acknowledgements**

We would like to thank Mark Mergen, Vivek Sarkar, Mark Wegman, James Russell, and Daniel Yellin for their constant support and encouragement. We would like to thank Jalapeño team members, especially Anthony Cocchy, Clement R. Attanasio, and Stephen E. Smith, for their help with the Jalapeño runtime system.

# **References**

[1] http://www.research.ibm.com/jalapeno/dejavu.

- [2] http://www.research.ibm.com/jalapeno/dejavu/oopsla00 demo.html.
- [3] Java Development Kit 1.1. Technical report, Sun Microsystems.
- [4] B. Alpern, C. R. Attanasio, J. J. Barton, M. G. Burke, P. Cheng, J.-D. Choi, A. Cocchi, S. J. Fink, D. Grove, M. Hind, S. F. Hummel, D. Lieber, V. Litvinov, M. F. Mergen, T. Ngo, J. R. Russell, V. Sarkar, M. J. Serrano, J. C. Shepherd, S. E. Smith, V. C. Sreedhar, H. Srinivasan, and J. Whaley. The Jalapeño virtual machine. *IBM Systems Journal*, 39(1), 2000.
- [5] B. Boothe. Efficient algorithms for bidirectional debugging. In *Proceedings of the ACM SIGPLAN Conference on Programming Language Design and Implementation (PLDI)*, pages 299–310, June 2000.
- [6] J.-D. Choi, B. P. Miller, and R. H. B. Netzer. Techniques for debugging parallel programs with flowback analysis. *ACM Transactions on Programming Languages and Systems*, 13(4), October 1991.
- [7] J.-D. Choi and H. Srinivasan. Deterministic replay of java multithreaded applications. In *Proceedings of the ACM SIG-METRICS Symposium on Parallel and Distributed Tools*, pages 48–59, August 1998.
- [8] S. I. Feldman and C. B. Brown. Igor: A system for program debugging via reversible execution. In *Proceedings of the ACM SIGPLAN and SIGOPS Workshop on Parallel and Distributed Debugging*, pages 112–123, May 1988.
- [9] E. D. Holloman. Design and implementation of a replay debugger for parallel programs on unix-based systems. *Master's Thesis, Computer Science Department, North Carolina State University*, June 1989.
- [10] E. D. Holloman and J. Mauney. Reproducing multiprocess executions on a uniprocessor. *Unpublished paper*, August 1989.
- [11] R. Konuru, H. Srinivasan, and J.-D. Choi. Deterministic replay of distributed java applications. In *Proceedings of the 14th IEEE International Parallel & Distributed Processing Symposium*, pages 219–228, May 2000.
- [12] T. J. Leblanc and J. M. Mellor-Crummy. Debugging parallel programs with instant replay. *IEEE Transactions on Computers*, C-36(4):471–481, April 1987.
- [13] B. P. Miller and J.-D. Choi. A mechanism for efficient debugging of parallel programs. In *Proceedings of ACM SIG-PLAN Conference on Programming Language Design and Implementation (PLDI)*, pages 135–144, June 1988.
- [14] T. Ngo and J. Barton. Debugging by remote reflection. *Proc. of EURO-PAR 2000*, August 2000.
- [15] D. Z. Pan and M. A. Linton. Supporting reverse execution of parallel programs. In *Proceedings of the ACM SIGPLAN and SIGOPS Workshop on Parallel and Distributed Debugging*, pages 124–129, May 1988.
- [16] M. Russinovich and B. Cogswell. Replay for concurrent non-deterministic shared-memory applications. In *Proceedings of ACM SIGPLAN Conference on Programming Languages and Implementation (PLDI)*, pages 258–266, May 1996.
- [17] K. C. Tai, R. H. Carver, and E. E. Obaid. Debugging concurrent ada programs by deterministic execution. *IEEE Transactions on Software Engineering*, 17(1):45–63, January 1991.